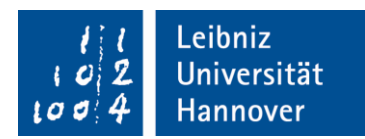

# **FAQ Abschlussarbeiten**

# **in der Abteilung Pädagogik bei Beeinträchtigungen des Lernens**

Stand: 07.2023

Dieses Dokument wird fortlaufend aktualisiert und erweitert. Verbindlich bleibt die Prüfungsordnung.

**Inhalt**

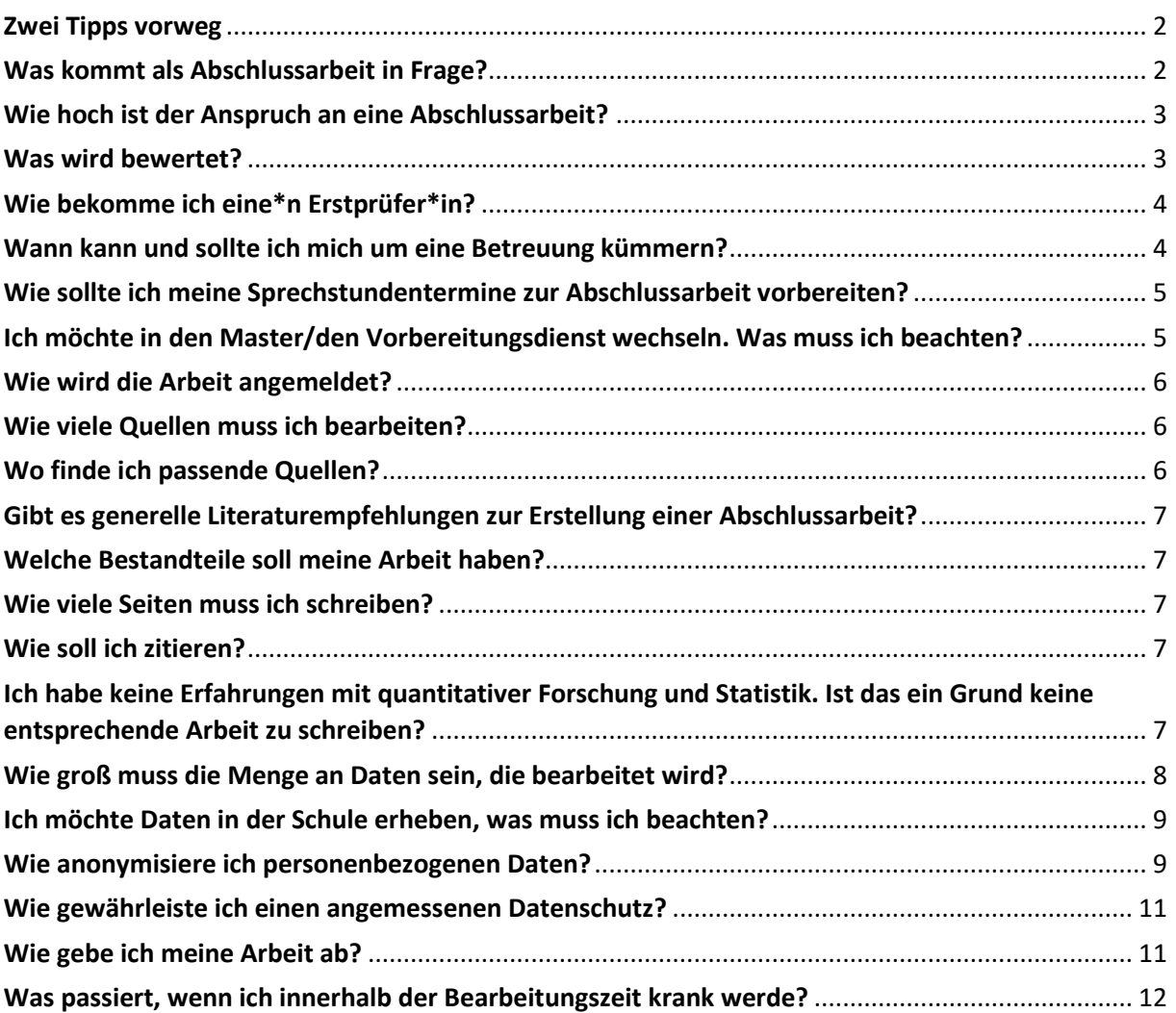

# <span id="page-1-0"></span>**Zwei Tipps vorweg**

1. Bevor Sie erwägen, die Abschlussarbeit anzugehen, lesen Sie aufmerksam, was in der Prüfungsordnung, dem Modulkatalog sowie den fächerspezifischen Bestimmungen über Abschlussarbeiten in Ihrem Studiengang festgelegt ist.

# **Bachelor:**

Prüfungsordnung: [https://www.uni-hannover.de/de/studium/im-studium/pruefungsinfos](https://www.uni-hannover.de/de/studium/im-studium/pruefungsinfos-fachberatung/sonderpaedagogik-ba/ordnungen)[fachberatung/sonderpaedagogik-ba/ordnungen](https://www.uni-hannover.de/de/studium/im-studium/pruefungsinfos-fachberatung/sonderpaedagogik-ba/ordnungen)

Merkblatt Bachelorarbeit[: https://www.ifs.uni](https://www.ifs.uni-hannover.de/fileadmin/ifs/Studium/Studien-_und_Abschlussarbeiten/Merkblatt_Bachelorarbeit_03_2023.pdf)[hannover.de/fileadmin/ifs/Studium/Studien](https://www.ifs.uni-hannover.de/fileadmin/ifs/Studium/Studien-_und_Abschlussarbeiten/Merkblatt_Bachelorarbeit_03_2023.pdf) und Abschlussarbeiten/Merkblatt Bachelorarbeit 03 2023.pdf

# **Master of Education:**

Prüfungsordnung: [https://www.uni-hannover.de/de/studium/im-studium/pruefungsinfos](https://www.uni-hannover.de/de/studium/im-studium/pruefungsinfos-fachberatung/lehramt-fuer-sonderpaedagogik-med/ordnungen/)[fachberatung/lehramt-fuer-sonderpaedagogik-med/ordnungen/](https://www.uni-hannover.de/de/studium/im-studium/pruefungsinfos-fachberatung/lehramt-fuer-sonderpaedagogik-med/ordnungen/)

Merkblatt Masterarbeit: [https://www.ifs.uni-hannover.de/fileadmin/ifs/Studium/Studien](https://www.ifs.uni-hannover.de/fileadmin/ifs/Studium/Studien-_und_Abschlussarbeiten/Merkblatt_masterarbeit_03_2023.pdf) und Abschlussarbeiten/Merkblatt masterarbeit 03 2023.pdf

# **Master of Arts:**

Prüfungsordnung: [https://www.uni-hannover.de/de/studium/im-studium/pruefungsinfos](https://www.uni-hannover.de/de/studium/im-studium/pruefungsinfos-fachberatung/sonderpaedagogik-und-rehabilitationswissenschaften-ma/ordnungen/)[fachberatung/sonderpaedagogik-und-rehabilitationswissenschaften-ma/ordnungen/](https://www.uni-hannover.de/de/studium/im-studium/pruefungsinfos-fachberatung/sonderpaedagogik-und-rehabilitationswissenschaften-ma/ordnungen/)

Merkblatt Masterarbeit: [https://www.ifs.uni-hannover.de/fileadmin/ifs/Studium/Studien-](https://www.ifs.uni-hannover.de/fileadmin/ifs/Studium/Studien-_und_Abschlussarbeiten/LE3_SKT3_Masterarbeit_03_2023.pdf) [\\_und\\_Abschlussarbeiten/LE3\\_SKT3\\_Masterarbeit\\_03\\_2023.pdf](https://www.ifs.uni-hannover.de/fileadmin/ifs/Studium/Studien-_und_Abschlussarbeiten/LE3_SKT3_Masterarbeit_03_2023.pdf)

Allgemeine Hinweise (Abschluss-)Arbeiten am IFS: [https://www.ifs.uni-hannover.de/fileadmin/ifs/Studium/Studien](https://www.ifs.uni-hannover.de/fileadmin/ifs/Studium/Studien-_und_Abschlussarbeiten/Merkblatt_Hausarbeiten_Sep-Okt_2021.pdf) und Abschlussarbeiten/Merkblatt Hausarbeiten Sep-Okt 2021.pdf

[https://www.ifs.uni-hannover.de/fileadmin/ifs/Studium/Studien](https://www.ifs.uni-hannover.de/fileadmin/ifs/Studium/Studien-_und_Abschlussarbeiten/Infoblatt_Abschlussarbeiten_am_IfS_12_2021.pdf) und Abschlussarbeiten/Infoblatt Abschlussarbeiten am IfS 12 2021.pdf

2. Bedenken Sie, dass Bachelor- und Masterarbeiten einen gewissen Vorlauf benötigen. Auch das Bewerten der Arbeit durch die Prüfenden sowie das Ausstellen von Zeugnissen nehmen Zeit in Anspruch. Planen Sie langfristig, um Ihnen selbst die Übergänge in den Master oder den beruflichen Einstieg reibungslos zu gestalten.

# <span id="page-1-1"></span>**Was kommt als Abschlussarbeit in Frage?**

1. **Empirische Arbeit** (quantitativ/qualitativ): Grundsätzlich ist die Anwendung jeder Forschungsmethode möglich. Besprechen Sie dies mit ihrer\*m Gutachter\*in. Oft haben diese eine Expertise in bestimmten Methoden. Zudem muss die verwendete Methode zur gewählten Fragestellung passen. Beachten Sie, dass für Bachelorarbeiten sowie für Masterarbeiten im Lehramt, bei denen Daten im Feld erhoben werden, ein verlängerter Bearbeitungszeitraum (Bachelorarbeiten 3 Monate, Masterarbeiten Education 6 Monate) vorgesehen ist. Bei Masterarbeiten im außerschulischen Master beträgt die Bearbeitungszeit grundsätzlich 5 Monate.

- 2. **Systematisches Literaturreview** (auch "Übersichtsarbeiten") oder **Metaanalyse**: Das systematische Literaturreview ist die theoriegeleitete, systematische Recherche, Zusammenschau und Einordnung von z.B. Forschungsliteratur oder Praxismaterialien zu einem bestimmten Thema. Eine Eigenleistung muss deutlich werden (z.B. eigene Berechnungen oder Ableitungen/Analysen). Eine rein deskriptive Darstellung ist nicht ausreichend.
- 3. Im Ausnahmefall kann es auch in unserer Abteilung möglich sein, eine theoretische Arbeit zu schreiben. Dies ist jedoch mit der betreuenden Person abzusprechen. Es gibt hierfür keine Garantie, da die Betreuung von empirischen Arbeiten Vorzug hat.

**Theoretische Arbeit:** Eine theoretische Arbeit meint nicht Theorie im Sinne des Wissens über einen Gegenstand, wie sie im sogenannten Theorieteil einer empirischen Arbeit vorkommt, sondern im Sinne von (Erkenntnis-)Theorien aus den Bereichen Pädagogik, Soziologie, Philosophie etc. Hier sollen bekannte Theorien auf einen aktuellen Gegenstand bezogen, synthetisiert oder neu reflektiert werden.

#### <span id="page-2-0"></span>**Wie hoch ist der Anspruch an eine Abschlussarbeit?**

Grundsätzlich: Der Unterschied zwischen einer Bachelorarbeit und einer Masterarbeit ergibt sich primär aus dem Anspruch und der Tiefe, mit denen ein Thema bearbeitet wird. Während es z.B. bei einer Bachelorarbeit ausreicht, im Bereich der quantitativen Forschung Ergebnisse zu reproduzieren, sollte im Rahmen einer Masterarbeit der eigene Beitrag deutlich werden.

In einer Bachelorarbeit liegt der Fokus eher auf Anwendungswissen. Was haben Sie in Ihrem Studium gelernt und können Sie Ihr Wissen (auf neue Sachverhalte) anwenden? Auch die Reproduktion von (Forschungs-)Ergebnissen ist hier möglich. In einer Masterarbeit steht das selbständige Durchführen eines Forschungsprozesses im Vordergrund. Es sollten eigenständig Ergebnisse generiert werden. In beiden Fällen muss eine selbständige Bearbeitung des Themas deutlich werden.

#### <span id="page-2-1"></span>**Was wird bewertet?**

Es werden formelle und inhaltliche Aspekte bewertet. Formalia nehmen 20% der Gewichtung ein. Hierbei werden der formale wissenschaftliche Anspruch, der Umgang mit Quellen, die Sprache und der Schreibstil sowie das Layout berücksichtigt. Inhaltliche Aspekte werden mit 80% gewichtet. Hier werden die Gliederung und Struktur, die Berücksichtigung wesentlicher Inhalte, die Darstellung der Inhalte, die Transferleistung und das empirische Vorgehen bewertet.

#### <span id="page-3-0"></span>**Wie bekomme ich eine\*n Erstprüfer\*in?**

Sie haben zwei Optionen, sich an eine\*n mögliche\*n Erstprüfer\*in/Betreuer\*in zu wenden.

- 1. Sie melden sich auf ein konkretes Angebot. Auf unserer Homepage finden Sie regelmäßig freie Kapazitäten in laufenden Forschungsprojekten. Oft verweisen wir auch auf Möglichkeiten in unseren Lehrveranstaltungen.
- 2. Sie melden sich mit einer eigenen Idee. Orientieren Sie sich bei der Kontaktaufnahme bei einer\*m möglichen Erstprüfer\*in/Betreuer\*in an den Forschungsschwerpunkten. Diese finden Sie auf den persönlichen Homepages.

→ Bei der ersten Kontaktaufnahme mit einer\*m möglichen Betreuer\*in legen Sie zu Ihrer konkreten Idee gerne auch einen ersten möglichen Gliederungsentwurf vor. Nutzen Sie hierfür das Formular zur Betreuungsanfrage:

[https://www.ifs.uni-](https://www.ifs.uni-hannover.de/fileadmin/ifs/Abteilungen/Paedagogik_bei_Beeintraechtigungen_des_Lernens/Unterlagen_Abschlussarbeiten/Formular_Betreuungsanfrage_Lernen.pdf)

hannover.de/fileadmin/ifs/Abteilungen/Paedagogik bei Beeintraechtigungen des Lernens/Unterla [gen\\_Abschlussarbeiten/Formular\\_Betreuungsanfrage\\_Lernen.pdf](https://www.ifs.uni-hannover.de/fileadmin/ifs/Abteilungen/Paedagogik_bei_Beeintraechtigungen_des_Lernens/Unterlagen_Abschlussarbeiten/Formular_Betreuungsanfrage_Lernen.pdf)

Hinweis: Bitte fragen Sie potenzielle Erstprüfer\*innen nacheinander an und nicht mehrere gleichzeitig. Sollten Sie eine Zusage von einer Person haben und dann doch bei jemand anderem schreiben wollen, informieren Sie die ursprünglich prüfenden Personen/sagen Sie ab.

#### <span id="page-3-1"></span>**Wann kann und sollte ich mich um eine Betreuung kümmern?**

Sollten Sie bereits eine\*n Erstprüfer\*in aus einer anderen Abteilung haben oder sich selbst um eine Seite 4/12 Zum Jahresbeginn findet immer jeweils eine zentrale Infoveranstaltung für Bachelor- und Masterarbeiten am IfS statt. Eine Betreuungszusage dürfen wir erst danach machen. Aufgrund des hohen Abschlussarbeits- und Betreuungsaufkommen ist es sinnvoll, sich zeitnah nach der Infoveranstaltung um eine Betreuung zu kümmern, auch wenn Sie beispielsweise erst im Sommer schreiben wollen. Durch die begrenzten Kapazitäten jeder betreuenden Person, können Sie sonst ggf. keinen Platz mehr bei Ihrer Wunschperson oder generell bei Personen, die innerhalb Ihres Themenund Forschungsgebiets arbeiten, erhalten. Zudem findet innerhalb der ersten Wochen der Vorlesungszeit im Sommersemester eine Abfrage über die Begleitveranstaltungen statt, wer noch ohne Betreuung ist. Es ist also sinnvoll, sich möglichst bis dahin um eine Betreuung zu kümmern. In der Abteilung Lernen verteilen wir gerne auch die Zweitprüfung (wenn möglich) in der Abteilung.

Zweitprüfung kümmern wollen, ist dies natürlich auch möglich. Berücksichtigen Sie dann jedoch, dass nicht unbedingt alle Informationen aus diesem FAQ-Dokument gelten müssen und besprechen Sie sich mit den beiden Prüfenden.

# <span id="page-4-0"></span>**Wie sollte ich meine Sprechstundentermine zur Abschlussarbeit vorbereiten?**

Bereiten Sie konkrete Anliegen und Fragen vor, über die Sie gezielt sprechen wollen. Buchen Sie sich einen Sprechstundentermin und teilen dem\*r Betreuer\*in am besten vorab bereits mit, worüber Sie sprechen sollen und senden Sie Sachen, die vorab gelesen werden müssen (z.B. Exposé, erstellte Fragebögen) rechtzeitig (mindestens 36 Stunden, werktags) vorher zu. Bei Terminbuchungen über Stud.IP überlegen Sie vorher, ob Sie mit dem vorgegeben Zeitfenster hinkommen. Sollten Sie wissen, dass Ihr Anliegen mehr Zeit in Anspruch nimmt, buchen Sie entsprechend mehrere Zeitfenster.

# <span id="page-4-1"></span>**Ich möchte in den Master/den Vorbereitungsdienst wechseln. Was muss ich beachten?**

Bachelor- und Masterarbeiten benötigen einen längeren Vorlauf. Dies gilt insbesondere für empirische Arbeiten. Daher müssen Sie einige Zeit (wir empfehlen 8 Wochen) vor dem geplanten Meldungstermin mit einem\*r Gutachter\*in Kontakt treten. Bei einer späteren Kontaktaufnahme müssen Sie die Arbeit entsprechend später anmelden. Bitte beachten Sie, dass es sich dabei um eine Mindestfrist handelt. Viele Themen (z.B. Interventionsstudien) benötigen einen noch längeren Vorlauf.

Zur Berechnung des Anmeldetermins beachten Sie bitte folgende Fristen:

➢ Bearbeitungsfristen:

**B.A.:**

Theoretische Bachelorarbeit 2 Monate

Empirische Bachelorarbeit 3 Monate

**M.Ed.:**

Theoretische Masterarbeit 4 Monate

Empirische Masterarbeit 6 Monate

**M.A.:**

Masterarbeit 5 Monate

- ➢ Begutachtungsfrist: Bachelorarbeit i.d.R. 8 Wochen, Masterarbeit i.d.R. 10 Wochen
- ➢ Einschreibefrist für den Master bzw. die Fristen und Nachreichfristen für das Bachelorzeugnis bei einem Studienortswechsel sowie das Masterzeugnis bei der zuständigen Bezirksregierung oder den Studienseminaren anderer Bundesländer.

#### <span id="page-5-0"></span>**Wie wird die Arbeit angemeldet?**

Die Anmeldung der Arbeit erfolgt per Mail über den\*die Erstprüfende. Zuvor müssen Sie selbst die Zulassung beim Prüfungsamt per Mail beantragen. Diese leiten Sie an den\*die Erstprüfende weiter. Bitte prüfen Sie selbst, ob die Anmeldung auch erfolgte und beispielsweise der Titel korrekt angegeben wurde. Dazu beachten Sie Ihre Mails sowie die Eintragung in QIS.

# <span id="page-5-1"></span>**Wie viele Quellen muss ich bearbeiten?**

Auch diese Frage richtet sich nach ihrem Thema und ihrem Forschungsansatz. Im Rahmen einer empirischen Arbeit sind in der Regel weniger Quellen nötig als in einer Theoriearbeit. Wenn Sie ein Literaturreview durchführen, sind die Quellen mitunter sogar ein Teil Ihrer Ergebnisse. Zudem ist zu berücksichtigen, dass die Menge der bearbeiteten Quellen nur bedingt etwas über die Qualität der Arbeit aussagt. Es sind vielmehr auch die sinnvolle Auswahl und die kompetente Nutzung, die eine Rolle spielen. Ein besonderes Augenmerk sollte auf der Nutzung wissenschaftlicher Quellen liegen.

# <span id="page-5-2"></span>**Wo finde ich passende Quellen?**

Grundsätzlich ist die Homepage der TIB hier eine wichtige Anlaufstelle für Sie. Im Katalog der TIB [\(http://opac.tib.eu/cgi-bin/wwwopc4menu\)](http://opac.tib.eu/cgi-bin/wwwopc4menu) können Sie nach passenden Büchern recherchieren, die in den Regalen vor Ort stehen oder über das Uni-Netzwerk/mit dem VPN-Zugang [\(https://www.luis.uni-hannover.de/de/services/kommunikation/netz/angebote-im-service-netz/vpn](https://www.luis.uni-hannover.de/de/services/kommunikation/netz/angebote-im-service-netz/vpn-dienst/)[dienst/\)](https://www.luis.uni-hannover.de/de/services/kommunikation/netz/angebote-im-service-netz/vpn-dienst/) digital abrufbar sind. Die Homepage der TIB bietet jedoch auch die Möglichkeit, auf zahlreiche Fachdatenbanken (ebenfalls über das Uni-Netzwerk/den VPN-Zugang) zuzugreifen und hierüber zum Beispiel wissenschaftliche Fachzeitschriftenartikel zu finden [\(https://www.tib.eu/de/recherchieren-entdecken/fachdatenbanken\)](https://www.tib.eu/de/recherchieren-entdecken/fachdatenbanken). Beispielsweise werden in unserem Fachbereich FIS Bildung [\(https://www.fachportal](https://www.fachportal-paedagogik.de/literatur/erweiterte_suche.html?checkFormParams=1&herkunft%5b%5d=fis)[paedagogik.de/literatur/erweiterte\\_suche.html?checkFormParams=1&herkunft\[\]=fis\)](https://www.fachportal-paedagogik.de/literatur/erweiterte_suche.html?checkFormParams=1&herkunft%5b%5d=fis), PubPsych [\(https://zpidsu16.zpid.de/pubpsych/?lang=DE\)](https://zpidsu16.zpid.de/pubpsych/?lang=DE) oder APA PsycInfo gerne genutzt [\(https://web-1p-](https://web-1p-1ebscohost-1com-1007005sx027d.shan01.han.tib.eu/ehost/search/advanced?vid=0&sid=fea5ee1d-6108-4253-8275-925c4351dc06%40redis)[1ebscohost-1com-1007005sx027d.shan01.han.tib.eu/ehost/search/advanced?vid=0&sid=fea5ee1d-](https://web-1p-1ebscohost-1com-1007005sx027d.shan01.han.tib.eu/ehost/search/advanced?vid=0&sid=fea5ee1d-6108-4253-8275-925c4351dc06%40redis)[6108-4253-8275-925c4351dc06%40redis\)](https://web-1p-1ebscohost-1com-1007005sx027d.shan01.han.tib.eu/ehost/search/advanced?vid=0&sid=fea5ee1d-6108-4253-8275-925c4351dc06%40redis). Alternativ bietet Google Scholar [\(https://scholar.google.de/\)](https://scholar.google.de/) auch eine Möglichkeit, wissenschaftliche Literatur zu finden. Berücksichtigen Sie, dass ein Rückgriff auf ausschließlich deutschsprachige Literatur oft nicht ausreichend ist.

Hilfreich für die Literaturrecherche könnte auch folgendes Manual sein: [https://www.hwg](https://www.hwg-lu.de/fileadmin/user_upload/service/bibliothek/RefHunter.pdf)[lu.de/fileadmin/user\\_upload/service/bibliothek/RefHunter.pdf](https://www.hwg-lu.de/fileadmin/user_upload/service/bibliothek/RefHunter.pdf)

# <span id="page-6-0"></span>**Gibt es generelle Literaturempfehlungen zur Erstellung einer Abschlussarbeit?**

- Voss, R. (2020). *Wissenschaftliches Arbeiten…leicht verständlich!* UTB. https://doi.org/ 10.36198/9783838587745
- Peters, J. H. & Dörfler, T. (2019). *Planen, Durchführen und Auswerten von Abschlussarbeiten in der Psychologie und den Sozialwissenschaften* (2., aktualisierte Auflage). Pearson.
- Peters, J. H. & Dörfler, T. (2019). *Schreiben und Gestalten von Abschlussarbeiten in der Psychologie und den Sozialwissenschaften* (2., aktualisierte Auflage). Pearson.

#### <span id="page-6-1"></span>**Welche Bestandteile soll meine Arbeit haben?**

Eine Abschlussarbeit umfasst wie eine Hausarbeit ein Deckblatt mit entsprechenden Informationen, ein Inhaltsverzeichnis, ggf. ein Abbildungs- und oder Tabellenverzeichnis, den eigentlichen Text der Arbeit, ein vollständiges, korrekt formatiertes Literaturverzeichnis, eine Selbstständigkeitserklärung [\(https://www.ifs.uni-hannover.de/fileadmin/ifs/Studium/Studien-](https://www.ifs.uni-hannover.de/fileadmin/ifs/Studium/Studien-_und_Abschlussarbeiten/Selbststaendigkeitserklaerung.pdf)

[\\_und\\_Abschlussarbeiten/Selbststaendigkeitserklaerung.pdf\)](https://www.ifs.uni-hannover.de/fileadmin/ifs/Studium/Studien-_und_Abschlussarbeiten/Selbststaendigkeitserklaerung.pdf) sowie in den meisten Fällen einen Anhang. Bitte fügen Sie Ihrer Arbeit zudem eine Zusammenfassung (ein Abstract) hinzu, in der Sie kurz und prägnant (max.1 Seite) erläutern, wovon Ihre Arbeit handelt.

# <span id="page-6-2"></span>**Wie viele Seiten muss ich schreiben?**

Die Vorgabe der Seitenzahlen können Sie der Prüfungsordnung entnehmen. Bei Rückfragen sprechen Sie ihre prüfende Person an.

# <span id="page-6-3"></span>**Wie soll ich zitieren?**

Auf der Seite des Instituts für Sonderpädagogik finden Sie ein Merkblatt zum wissenschaftlichen Arbeiten [\(https://www.ifs.uni-hannover.de/fileadmin/ifs/Studium/Studien](https://www.ifs.uni-hannover.de/fileadmin/ifs/Studium/Studien-_und_Abschlussarbeiten/Merkblatt_Hausarbeiten_Sep-Okt_2021.pdf) und Abschlussarbeiten/Merkblatt Hausarbeiten Sep-Okt 2021.pdf). Hier wird auch der erwartete Zitationsstil beschrieben. In Absprache mit der\*m Prüfenden kann sich auf ein alternatives Vorgehen verständigt werden.

# <span id="page-6-4"></span>**Ich habe keine Erfahrungen mit quantitativer Forschung und Statistik. Ist das ein Grund keine entsprechende Arbeit zu schreiben?**

Nein. Durch die Studienstruktur haben viele Studierende erst im Rahmen Ihrer Abschlussarbeit erste Berührungspunkte mit quantitativer Forschung und Statistik. Ergänzend zu den Abschlussarbeitsbegleitveranstaltungen werden jedoch oft auch zusätzliche Blockseminare angeboten, die spezifisch auf qualitatives oder quantitatives Arbeiten vorbereiten. Zudem erhalten Sie Unterstützung durch Ihre betreuende Person und Hinweise, wo Sie weitere Hilfen erhalten können. Die fehlenden Vorerfahrungen werden berücksichtigt.

# **Wie erhalte ich Zugang zu Forschungssoftware (z.B. Statistikprogramme)?**

Die Universität stellt teilweise Software zur Verfügung, die Studierende und Mitarbeitende nutzen können. Hier hilft die Seite vom LUIS [\(https://www.luis.uni-hannover.de/de/\)](https://www.luis.uni-hannover.de/de/). Teilweise erhalten Sie auch Zugänge zu sonst kostenpflichtigen Softwares über die zusätzlichen Seminare. Zudem ist eine ausreichende Anzahl an Programmen auch kostenfrei für jeden online herunterzuladen bzw. vieles lässt sich auch mit gängigen Programmen, wie zum Beispiel Excel, umsetzen.

# *Hilfreiche Umfrageprogramme:*

<https://survey.uni-hannover.de/> (kostenfrei, eigener Server der Uni) <https://www.soscisurvey.de/> (kostenfrei)

#### *Hilfreiche Statistikprogramme:*

<https://www.jamovi.org/> (kostenfrei, ähnlich zu SPSS) <https://jasp-stats.org/> (kostenfrei, ähnlich zu SPSS) <https://www.r-project.org/> (kostenfrei; sehr viele Analysemöglichkeiten, für Fortgeschrittene)

# *Hilfreiche Software für Qualitative Inhaltsanalyse:*

<https://www.maxqda.com/de/> (kostenpflichtig, kostenfreie Testversion für 4 Wochen) <https://www.audiotranskription.de/f4analyse/> (kostenpflichtig) <https://www.qcamap.org/ui/de/home> (kostenfrei)

# *Hilfreiche Literatur:*

- Herzmann, P. & König, J. (2023). *Forschungsmethoden im Lehramtsstudium. Zugänge und Perspektiven Forschenden Lernens*. Utb.
- Koch, K. & Ellinger, S. (2015). *Empirische Forschungsmethoden in der Heil- und Sonderpädagogik*. Hogrefe. https://elibrary.hogrefe.com/book/99.110005/9783840922435
- Raithel, J. (2006). *Quantitative Forschung. Ein Praxiskurs*. VS Verlag für Sozialwissenschaften. https://doi.org/10.1007/978-3-531-90088-9
- Bortz, J. & Döring, N. (2006). *Forschungsmethoden und Evaluation: für Human- und Sozialwissenschaftler* (4., überarbeitete Auflage). Springer Medizin.

# <span id="page-7-0"></span>**Wie groß muss die Menge an Daten sein, die bearbeitet wird?**

Methode. So kann es im Rahmen von kontrollierten Einzelfallstudien im quantitativen Bereich Seite 8/12 Im Fall einer empirischen Arbeit werden oft die Fragen gestellt, wie viele z.B. Interviews geführt oder wie viele Fragebögen erhoben werden müssen. Beachten Sie, dass das zuallererst von der Fragestellung abhängt, die Sie bearbeiten und darüber hinaus vom konkreten Design und der

ausreichen, mit sehr kleinen Fallzahlen im einstelligen Bereich zu arbeiten (dafür jedoch mit sehr vielen Messzeitpunkten). In der qualitativen Forschung kann es ausreichen, z.B. zwei oder drei Interviews zu führen, wenn Sie mit rekonstruktiven Methoden arbeiten. Möchten Sie jedoch z. B die Meinung einer bestimmten Personengruppe zu einem Thema erheben, wird sich die nötige Zahl an befragten Personen im dreistelligen Bereich bewegen. Konkrete Zahlen besprechen Sie daher in Abhängigkeit zu ihrer Forschungsfrage mit ihrer\*m Betreuer\*in.

# <span id="page-8-0"></span>**Ich möchte Daten in der Schule erheben, was muss ich beachten?**

Wenn Sie in einer staatlichen/staatlich anerkannten Schule Daten erheben möchten, ist in den meisten Bundesländern ein Genehmigungsverfahren durch die Landesschulbehörden notwendig, für das Zeit (ca. 2 Monate) eingeplant werden sollte.

Einen Überblick über länderspezifische Vorgaben bietet z.B. folgende Seite: <https://www.forschungsdaten-bildung.de/genehmigungen>

Vorgaben spezifisch für das Land Niedersachsen finden Sie hier: [https://www.rlsb.de/themen/weitere-aufgaben-der-landesschulbehoerde/umfragen-und](https://www.rlsb.de/themen/weitere-aufgaben-der-landesschulbehoerde/umfragen-und-erhebungen)[erhebungen](https://www.rlsb.de/themen/weitere-aufgaben-der-landesschulbehoerde/umfragen-und-erhebungen)

Hilfen zur Erstellung des Antrags können Sie zum Beispiel hier entnehmen: [https://www.lehrerbildungsverbund-](https://www.lehrerbildungsverbund-niedersachsen.de/dateien/Handreichung_AGUE_Stand_2020_11_09.pdf)

[niedersachsen.de/dateien/Handreichung\\_AGUE\\_Stand\\_2020\\_11\\_09.pdf](https://www.lehrerbildungsverbund-niedersachsen.de/dateien/Handreichung_AGUE_Stand_2020_11_09.pdf)

Datensammlung ist an den meisten Schulen nicht jederzeit möglich. Beachten Sie bei der Planung Ferienzeiten und besonders belastete Phasen rund um die Ferien oder kurz vor Zeugniskonferenzen.

**Wichtig:** Vor der Datenerhebung muss das Einverständnis (im Falle von minderjährigen Befragten durch die Erziehungsberechtigten sowie sobald die Einwilligungsfähigkeit der Schüler\*innen selbst vorliegt auch deren eigenes Einverständnis<sup>1</sup>; <u>in einigen Fällen</u> durch gesetzliche Betreuer\*innen<sup>2</sup>) vorliegen. Ein Nachreichen ist nicht in Ordnung, auch wenn beispielsweise die Lehrkräfte Ihnen dies zusichern.

# <span id="page-8-1"></span>**Wie anonymisiere ich personenbezogenen Daten?**

Es dürfen keine Rückschlüsse auf einzelne Personen oder Institutionen möglich sein. Dadurch reicht es nicht aus, Klarnamen zu ersetzen. Es müssen auch potenzielle Rückschlüsse auf einzelne Personen

<sup>&</sup>lt;sup>1</sup> Laut Runderlass (Stand 12.2021) liegt die Einwilligungsfähigkeit vor, sobald Schüler\*innen in der Lage sind, die Bedeutung und Tragweite der Einwilligung und deren rechtliche Folgen zu erfassen und entsprechend ihres Willens zu bestimmen – im Regelfall wird das ab Schuljahrgang 9 angenommen.

<sup>&</sup>lt;sup>2</sup> Einige volljährige Personen haben aufgrund ihrer Beeinträchtigungen gesetzliche Betreuer\*innen. Hier muss individuell besprochen werden, ob der\*die gesetzliche Betreuer\*in das Einverständnis selbst erteilen möchte oder die Entscheidung ausschließlich in die Selbstbestimmung der betroffenen Person legt.

durch das Ausschlussverfahren vermieden werden. Sehr spezifische Informationen und Personenmerkmale, die beispielsweise nur auf eine einzelne Person in der Stichprobe zutreffen, müssen demnach ebenfalls anonymisiert werden. Dies gelingt zum Beispiel, indem Angaben verallgemeinert oder weniger konkret beschrieben werden.

#### **Informationen zum Anonymisieren in schriftlichen Arbeiten**

#### **Anonymisierung im Hauptteil der Arbeit**

Folgende Informationen sollten in schriftlichen Arbeiten immer anonymisiert werden:

- ➢ Namen (von allen, auch Lehrer\*innen o.ä.)
- ➢ Exaktes Alter/Geburtsdaten
- ➢ Orte
- ➢ Namen von Schulen/Einrichtungen/Trägern
- ➢ Bei Migration oder Flucht: Herkunftsland
- ➢ Informationen, die auf konkrete Einrichtungen oder Orte hinweisen (Hat die Schule z.B. ein Konzept mit einem Namen oder ein Motto, das es nur dort gibt?)
- ➢ Berufe von Eltern (Wozu ist diese Information notwendig?)
- ➢ Konkrete medizinische Diagnosen (keine Abrechnungsziffern, keine exakten Diagnosen, bei empirischen Arbeiten, die eine spezifische Frage zu klinischen Subpopulationen betrachten ist dies im Rahmen der globalen Stichprobenbeschreibung in Ordnung (z.B. ADHS, Autismus, Cerebralparese o.ä.)
- ➢ Berichte aus Gerichtsakten, Schülerakten, Entwicklungsberichten, Arztbriefen, Polizeiprotokollen **haben in schriftlichen Arbeiten nichts zu suchen**, es handelt sich um hochsensible Daten

#### **Anonymisierung in den Anhängen der Arbeit:**

#### **Auch die Anhänge müssen anonymisiert werden, da Sie Teil der Arbeit sind.**

- ➢ (Genehmigungs-)Schreiben, auf denen der Name von Einrichtungen oder Orten steht, Schüler\*innenarbeiten, auf denen der Name steht, Einverständniserklärungen mit Namen der Erziehungsberechtigten; auch hier gilt, dass die gleichen Informationen wie oben genannt anonymisiert werden müssen
- ➢ Konzepte und Homepages von Einrichtungen (Fußnote, woher die Info kommt, nicht belegen); auch hier gilt, dass die gleichen Informationen (wie oben genannt) anonymisiert werden müssen, sofern Sie auf konkrete Einrichtungen hinweisen

Es geht nicht darum, gar keine Informationen zu geben und zu erheben. Relevante Informationen müssen genannt werden, diese sollten aber so sensibel behandelt bzw. verallgemeinert werden, dass kein Rückschluss auf die Person gezogen werden kann. Überlegen Sie grundsätzlich, welche Informationen für den Zweck Ihres Berichts/Ihrer Arbeit tatsächlich wichtig sind. Das schließt auch ein, dass Sie vor der Erstellung der Arbeit überlegen und gut abwägen, welche Daten überhaupt erhoben werden müssen. Wenn die unnötigen Daten erst gar nicht erhoben wurden, kommen Sie auch nicht in Verlegenheit, sie in nicht-anonymisierter Form zu berichten.

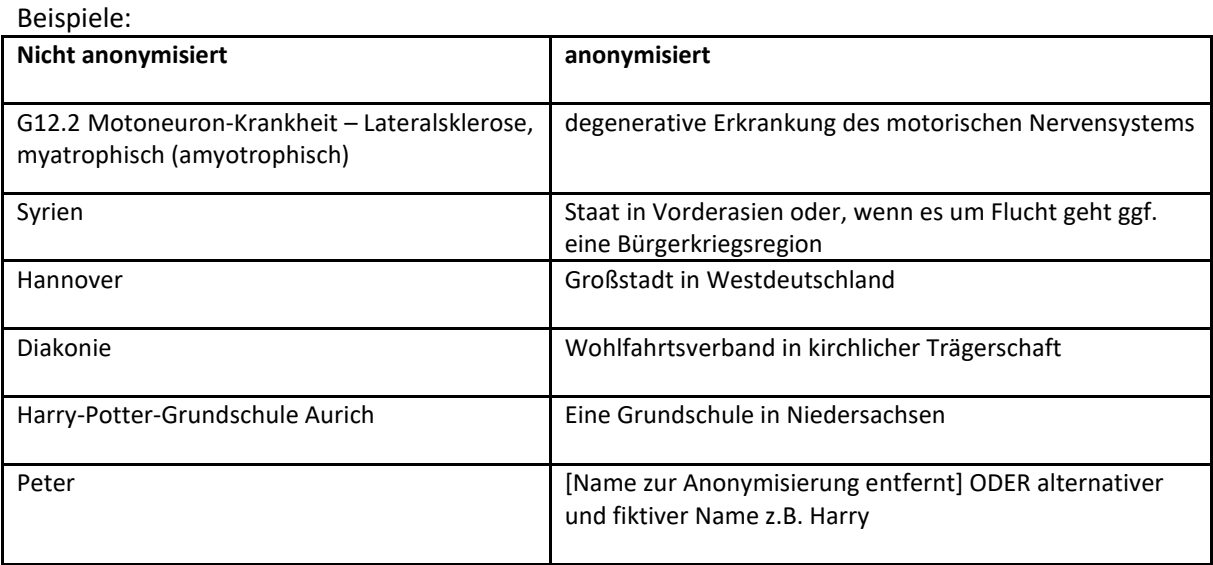

# <span id="page-10-0"></span>**Wie gewährleiste ich einen angemessenen Datenschutz?**

Die Einhaltung des Datenschutzes ist abhängig von der Art der Erhebung. Bei anonymen Erhebungen ist wichtig, dass die Anonymität auch tatsächlich gewahrt wird. Wie beim Verfassen der Arbeit muss auch bereits bei der Erhebung sichergestellt werden, dass auch durch das Ausschlussprinzip keine Rückschlüsse gezogen werden können (z.B., wenn Sie nach dem Förderbedarf fragen, aber nur ein Kind in ihrer Stichprobe einen hat). Sofern Sie nicht vollständig anonym erheben, sondern beispielsweise Pseudonyme verwenden, um Proband\*innen im Nachhinein zuordnen zu können, muss die Datenschutzgrundverordnung eingehalten werden. Dementsprechend müssen auch die Informationsschreiben und Einverständnisse an die Teilnehmenden angepasst werden und umfassendere Informationen erhalten. Wichtig ist, dass Sie sich vor der Erhebung umfassend damit beschäftigen, welche Daten Sie erheben und wie Sie die Personen schützen können sowie dass Sie selbst und nicht Ihre Betreuer\*innen für die Gewährleistung des Datenschutzes verantwortlich sind. Dies muss auch gegenüber den Teilnehmenden transparent vermittelt werden. Die Stabstelle Datenschutz der LUH übernimmt die Betreuung studentischer Forschungen nicht. Dennoch finden Sie auf der Homepage der Datenschutzstabstelle [\(https://www.uni](https://www.uni-hannover.de/de/universitaet/organisation/praesidialstab-stabsstellen/datenschutz)[hannover.de/de/universitaet/organisation/praesidialstab-stabsstellen/datenschutz\)](https://www.uni-hannover.de/de/universitaet/organisation/praesidialstab-stabsstellen/datenschutz) hilfreiche Verlinkungen und Informationen.

# <span id="page-10-1"></span>**Wie gebe ich meine Arbeit ab?**

Die Abgabe der Arbeit erfolgt im Geschäftszimmer des Instituts für Sonderpädagogik. Beachten Sie hierfür die Öffnungszeiten [\(https://www.ifs.uni-hannover.de/de/geschaeftszimmer\)](https://www.ifs.uni-hannover.de/de/geschaeftszimmer). Sofern Ihr Abgabedatum auf einem Tag liegt, an dem das Geschäftszimmer nicht geöffnet ist, verschiebt sich der Abgabetag auf den nächsten Tag mit Öffnungszeiten im Geschäftszimmer (beispielsweise von Samstag auf Montag). Informieren Sie sich rechtzeitig über die Öffnungszeiten und behalten Sie auch

ggf. Änderungen im Blick. Von der Arbeit werden zwei gebundene Exemplare (Leim- oder Buchbindung, keine Ringbindung, keine Metallklemmen, einseitig bedruckt,) inklusive des vollständigen Anhangs abgebunden. Die digitale Abgabe als PDF erfolgt *zusätzlich* per Mail direkt an die beiden Prüfenden. Allen Exemplaren muss eine Selbstständigkeitserklärung anhängen [\(https://www.ifs.uni-hannover.de/fileadmin/ifs/Studium/Studien-](https://www.ifs.uni-hannover.de/fileadmin/ifs/Studium/Studien-_und_Abschlussarbeiten/Selbststaendigkeitserklaerung.pdf)

und Abschlussarbeiten/Selbststaendigkeitserklaerung.pdf). Die Erklärung, die den ausgedruckten Exemplaren beigefügt wird, muss händisch (nicht digital) unterschrieben werden. Zur Abgabe bringen Sie das Abgabeformular mit, dass Sie für alle drei Studiengänge hier finden: [https://www.ifs.uni](https://www.ifs.uni-hannover.de/de/studium/studien-und-abschlussarbeiten)[hannover.de/de/studium/studien-und-abschlussarbeiten.](https://www.ifs.uni-hannover.de/de/studium/studien-und-abschlussarbeiten) Dieses müssen Sie im Geschäftszimmer unterschreiben lassen und anschließend beim Prüfungsamt einreichen. Eine Abgabebestätigung über die Prüfenden erfolgt nicht.

# <span id="page-11-0"></span>**Was passiert, wenn ich innerhalb der Bearbeitungszeit krank werde?**

Hinweise und Vorgehen für eine Fristverlängerung finden Sie hier:

Bachelor[: https://www.ifs.uni-hannover.de/de/studium/studien-und-abschlussarbeiten](https://www.ifs.uni-hannover.de/de/studium/studien-und-abschlussarbeiten) Master of Education: [https://www.uni-hannover.de/de/studium/im-studium/pruefungsinfos](https://www.uni-hannover.de/de/studium/im-studium/pruefungsinfos-fachberatung/studiengang/pruefungsruecktritt-fristverlaengerung-66)[fachberatung/studiengang/pruefungsruecktritt-fristverlaengerung-66](https://www.uni-hannover.de/de/studium/im-studium/pruefungsinfos-fachberatung/studiengang/pruefungsruecktritt-fristverlaengerung-66) Master of Arts[: https://www.uni-hannover.de/de/studium/im-studium/pruefungsinfos](https://www.uni-hannover.de/de/studium/im-studium/pruefungsinfos-fachberatung/studiengang/pruefungsruecktritt-fristverlaengerung-18)[fachberatung/studiengang/pruefungsruecktritt-fristverlaengerung-18](https://www.uni-hannover.de/de/studium/im-studium/pruefungsinfos-fachberatung/studiengang/pruefungsruecktritt-fristverlaengerung-18)

Die Prüfenden erteilen die Fristverlängerung nicht. Bitte leiten Sie die Fristverlängerung, nachdem Ihnen diese erteilt wurde, an die Prüfenden weiter, da diese *nicht* automatisch vom Prüfungsausschuss oder Prüfungsamt informiert werden. Die Verlängerungsgenehmigung durch den Prüfungsausschuss muss bei der Abgabe der Arbeit mit eingereicht werden.